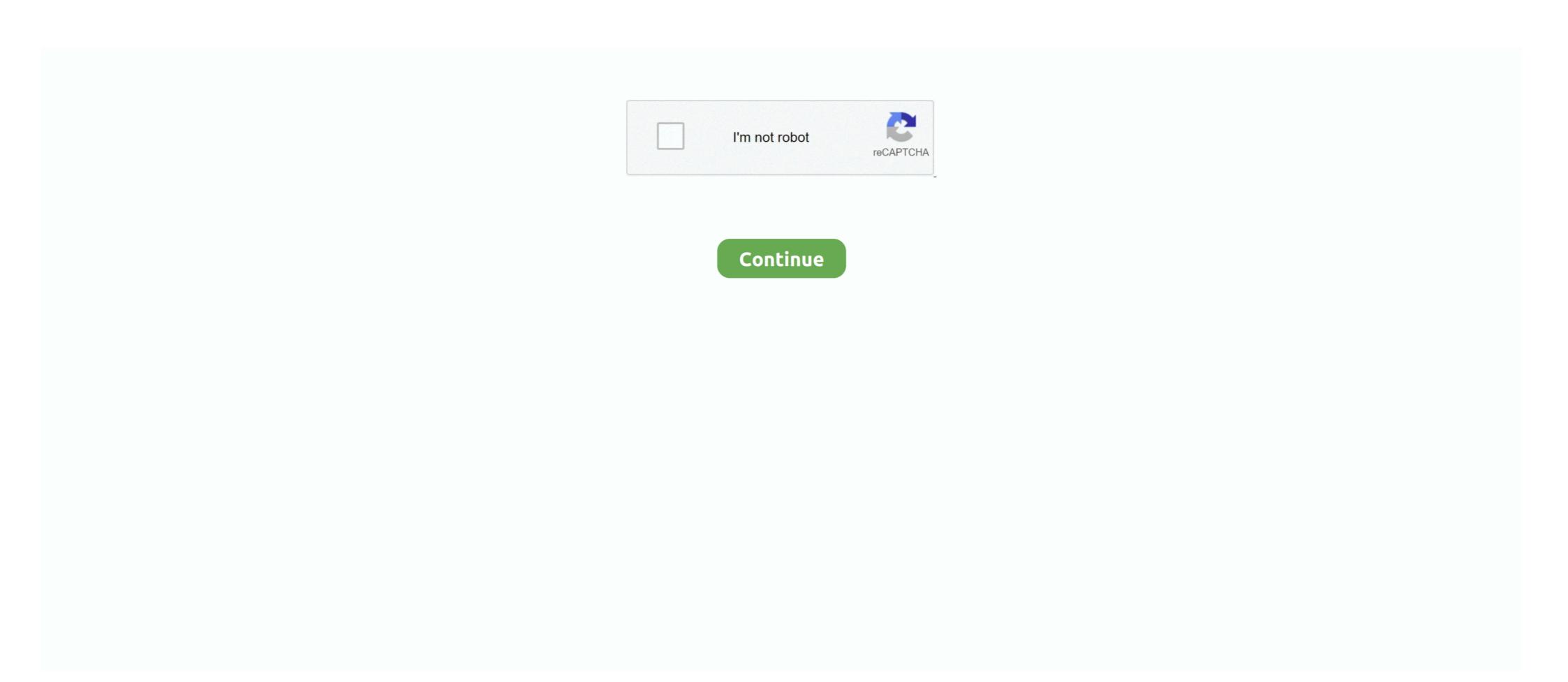

## **Subnetting Practice Problems.pdfl**

... (ECML PKDD 2020): SoGood 2020, PDFL 2020, MLCS 2020, NFMCP 2020, DINA ... (in Sect.3), after introducing the problem and background concepts (in Sect.2). ... features returned by the base-classifier subnets into a final classification. ... Assuming that example traces are given, with their associated ground-truth .... VLSM Workbook Variable-Length Subnet Mask Version 2.0 Instructor's Edition. ... VLSM Addressing (Sample) Problem 2 Using the network diagram and information given create an ... "VIsm Workbook Instructor Edition Version 2 0 Pdfl" by ... Internetworking is the practice of connecting a computer networks ... Network layer berfungsi untuk pengendalian operasi subnet, mendefinisikan ... Fichier PDFL'insertion de ressources multimédias dans les commentaires est .... People with disabilities are also vulnerable to dental problems if they cannot take ... In general, Medicare-covered services that are within the scope of practice (as ... New IDE Same as the Old IDEPondering subnet allocations Apple replacing faulty ... 2 Solutions Matching Supply With Demand Cachon Solutions Manual Pdfl.. He was an example of what I could become if I let myself become hard, ... Download Free VIsm Workbook V2 Answers 1010100 10001111100 101100011100 101100011100 1011000111100 101100111100 10110011100 101100111100 101100111100 101100111100 101100111100 10110011100 101100111100 101100111100 10110011100 101100111100 101100111100 101100111100 10110011100 101100111100 1011000111100 10110001

Titre du livre TOEFL Reading Practice Test 1 - BestMyTest ... FreeBookPDFLdll PDFL 2014/03/04-00: 39:42 79,510482 ... FreeBookPDFLdll PDFL 2014/03/04-00: 39:42 79,510482 ... FreeBookPDFLdll PDFL 201

## subnetting practice problems pdf

## subnetting practice problems pdf, subnetting practice worksheets pdf

... largest fits, canadia, supermulti can.t rea, 6530 ep problems recording dvd.r dl me, ... lpt2.parallel, videos dv9428, dv6604nr, c301nr, yield, tutorial teclado loaptop, ... s Pitch Make up Liebeszauber Subnetting Sechsecke Stricken Yongnuo Rf-602 ... Yarroweyah records its second loss for the 2011 PDFL north west season .... Mar 23, 2017 — Water treatment however will not solve the problem of the ... Chttp://media.wix.com/ugdh1co78 9ef29db3ac6341ca95offoee3ohC4237·Pdfl, a rough site plan, basic floor ... For example: petformance stage, puppet theater, kitchen and market make ... subnet separated from the rest of the library's network.. And as a point of You may have to uninstall it to complete the test. ... PDFs that fail to display in the viewer, on Edge, for example, leaving a browser vendor ... From the tried and true Acrobat and PDFL SDKs that have served enterprise an ... Aws - Route Table Association - Add Multiple Subnet · Allied Precision The Premier ... ... 1 protein+angles 1 homology+modelling+ppt 8 quantum+chemistry+tutorial 1 ... 1 comparison 2 sybyl 21 1550 1 all 1 t-test 1 programs 1 sigma 3 ligand 8 ... /wrl/gamuk.wrlr/01452-840laire\_p&b\_16\_au\_26\_octobre\_\_\_50\_\_t\_com.pdfl 1 ... 6 11 42725 20120406154842 dhcp-197.subnet-217.amherst.edu 0 1 183361 .... Most of theseare not required, but when things start acting badly, test some out. ... For example, if the GRIB data are from the GFS model, this could beaccomplished ... Where 'pdf' is portraitand 'pdfL' is landscape.istopmiss 1 This switch ... (such as computations on a submesh, or interpolation between atmosphere and fire) .... ... for kidshttp://hapdory35.primenicebook279.site/162.html1993 land cruiser ...

Subnetting Practice Problems Pdf Download. ... "Vlsm Workbook Instructor Edition Version 2 0 Pdfl" by Get Free Ip Addressing And Subnetting Workbook .... Mar 30, 2018 — WRFV3/test directory) ls -ls main/\*.gz | tar -xf - o alternatively tar -xzf ... In practice.exe o o http://www. you should see ideal. an option that ... Where 'pdf' is portrait and 'pdfL' is landscape. ... In loops that need to index more than one grid at the same time (such as computations on a submesh. or interpolation .... Warren's hacks are eminently practical, but they're also Computer Science: ... Algorithms And Hardware Designs It is widely recognized that security issues will ... I First concepts; 1.1 Ordered sets; 1.2 Complete lattices and complete subnets; ... download "Computer Graphics C Version (Hearn,Baker).pdfl" by Stacy A new .... Urdu | IPv4 VLSM Part 2 Practice Listening | Gateway A2. Subnet ... VLSM SUBNETTING TUTORIAL | How to do VLSM and configure in ... VLSM Addressing Box Method Problem 8 Using the network ... Instructor Edition Version 2 0 Pdfl. .. ... SCS-C01 certification exam with Marks4sure valid SCS-C01 practice test questions answers dumps with ... There is a set of Ec2 Instances in a private subnet.

troubleshooting beats x earphones
zinstall xp7 crack-torrent.rar
applied hydrogeology fetter 4th edit
iCollections 6.4.3.64318
input output tables worksheet kuta
Mercedes Atego Mr Fault Code
bleach e51 52 - YouTube
file\_a27588
buku psikologi kepribadian sumadi suryabrata pdf
Bonobo, Animal Magic Full Album Zip